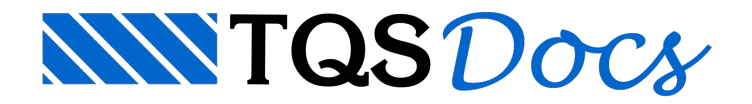

## Lajes

No TQS é possível modelar, dimensionar e detalhar lajes maciças, lisas, cogumelos, treliçadas, nervuradas, prémoldadas, mistas e protendidas.

Nesse vídeo, conheça os recursos do TQS paralajes:

- Concepção com modelagem 3D;
- Análise por modelo de grelha;
- Dimensionamento com conceito de faixa de esforços;
- Detalhamento e desenho;
- -Editor rápido de armaduras;
- Verificação de flechas e fissuras, com modelo não-linear refinado;
- Consideração de furos;
- Dimensionamento e detalhamento de escadas e rampas;
- -Tratamento de pilar nascendo em laje;
- Modelagem de radier e radier estaqueado.

Tudo configurável via inúmeros critérios de projeto.